**OpenCourseWare UPV/EHU 2015 ZERBITZU TELEMATIKO AURRERATUAK**

# **3.- WEB ORRIALDE DINAMIKOAK**

Maider Huarte Arrayago, Gorka Prieto Agujeta, Jasone Astorga Burgo, Nerea Toledo Gandarias *Komunikazioen Ingeniaritza Saila Bilboko Ingeniaritza Goi Eskola Teknikoa UPV/EHU*

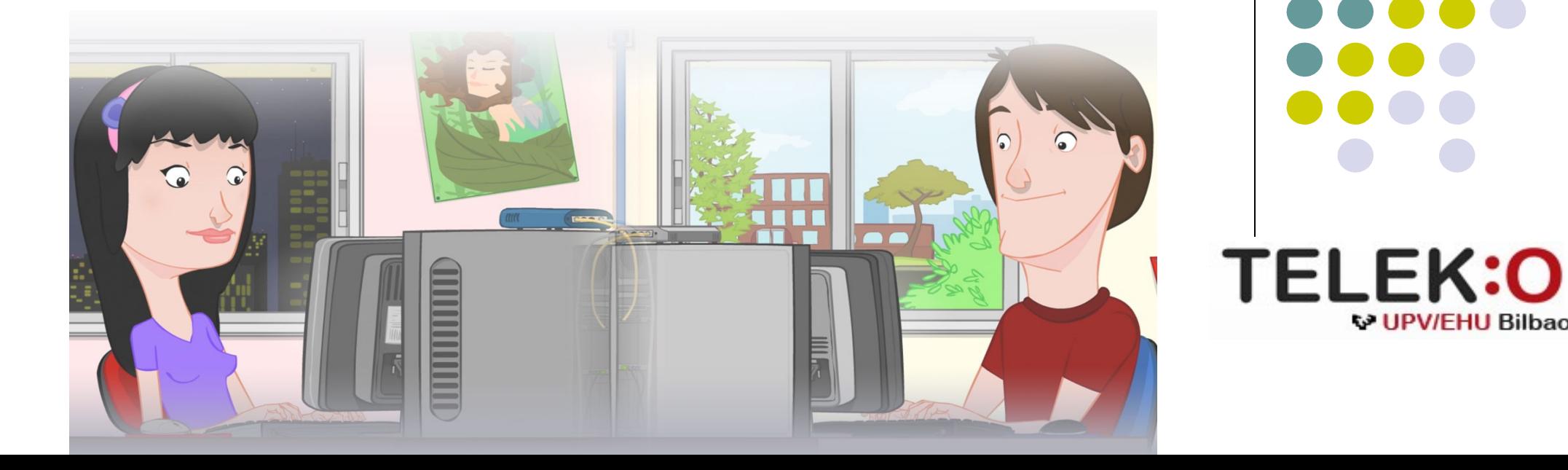

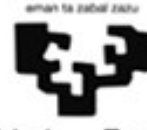

Universidad del País Vasco Euskal Herriko Unibertsitatea

**W UPV/EHU Bilbao** 

#### **ZERBITZU TELEMATIKO AURRERATUAK: 3.- WEB ORRIALDE DINAMIKOAK**

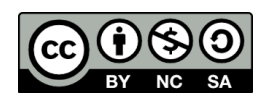

Copyright © 2015 Maider Huarte Arrayago, Gorka Prieto Agujeta, Jasone Astorga Burgo, Nerea Toledo Gandarias

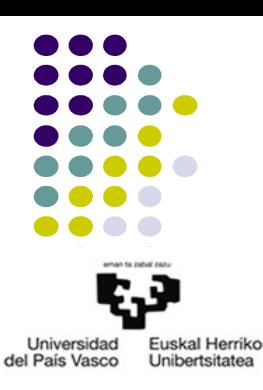

This is a derivative work from:

Maider Huarte Arrayago, Gorka Prieto Agujeta "Servicios Telemáticos Avanzados: 3.- Páginas Web Dinámicas" OCW UPV/EHU 2014 (ISSN 2255-2316), 2014

ZERBITZU TELEMATIKO AURRERATUAK: 3.- WEB ORRIALDE DINAMIKOAK lana, Maider Huartek, Gorka Prietok, Jasone Astorga Burgok eta Nerea Toledo Gandariasek egina, Creative Commons-en Atribution-Share Alike 3.0 Unported License baimenaren menpe dago. Baimen horren kopia bat ikusteko, http://creativecommons.org/licenses/by-sa/3.0/ webgunea bisitatu edo gutun bat bidali ondoko helbidera: Creative Commons, 171 2nd Street, Suite 300, San Francisco, California, 94105, USA. Lan hau beste honen eratorria da: Maider Huarte Arrayago, Gorka Prieto Agujeta, "Servicios Telemáticos Avanzados: 3.- Páginas Web Dinámicas", OCW UPV/EHU 2014 (ISSN 2255-2316), 2014

ZERBITZU TELEMATIKO AURRERATUAK: 3.- WEB ORRIALDE DINAMIKOAK by Maider Huarte, Gorka Prieto, Jasone Astorga Burgo and Nerea Toledo Gandarias is licensed under a Creative Commons Atribution-Share Alike 3.0 Unported License. To view a copy of this license, visit http://creativecommons.org/licenses/by-sa/3.0/ or, send a letter to Creative Commons, 171 2nd Street, Suite 300, San Francisco, California, 94105, USA.

This is a derivative work from: Maider Huarte Arrayago, Gorka Prieto Agujeta, "Servicios Telemáticos Avanzados: 3.- Páginas Web Dinámicas" OCW UPV/EHU 2014 (ISSN 2255-2316), 2014

#### WEB ORRIALDE DINAMIKOAK INDIZEA

- 1.- Sarrera
- 2.- Client-side scripting
- 3.- Server-side scripting
- 4.- Diseinurako patroiak
- 5.- ERREFERENTZIAK

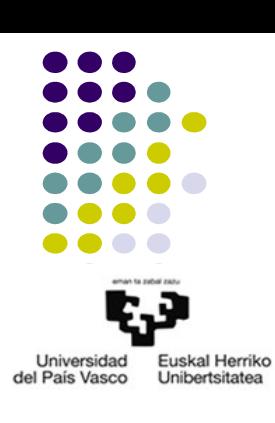

# 1.- SARRERA

- Web orrialdeak
	- Definizio sinplea
	- Estatikoak vs dinamikoak
		- Estatikoak
		- Dinamikoak
			- *Client-side*
			- *Server-side*

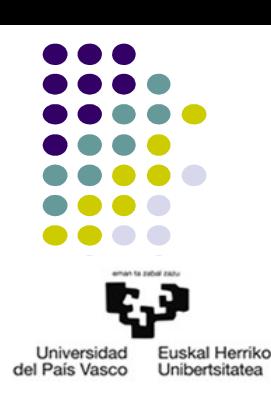

Universidad **Fuskal Herriko** del País Vasco **Unibertsitatea** 

- *Client-side scripting* moduko web orrialde dinamikoak
- Definizioa
- Osagaiak
	- HTML
	- CSS
	- Javascript
	- DOM

- HTML: bezeroarekin dinamismoa eragiteko elementuak
	- CSS eta script kodeak: **<head></head>**
		- **<style></style>**
			- **type="text/css"**
			- **<link>**
		- **<script></script>**
		- **<noscript></noscript>**
	- HTML gertaerak
		- Zertarako?
		- Zenbait HTML elementuetarako atributuak: *gertaerarako\_atributua***="***script\_kodera\_deia***"**
			- Leihoko gertaerak (<body>): **onload**, **onunload**,...
			- Formulategiko (eta barneko elementuetako) gertaerak : **onblur**/**onfocus**, **onchange**, **onselect**, **onsubmit**,...
			- Teklatuko gertaerak: **onkeydown**/**onkeyup**, **onkeypress**
			- Saguko gertaerak: **onclick**,...

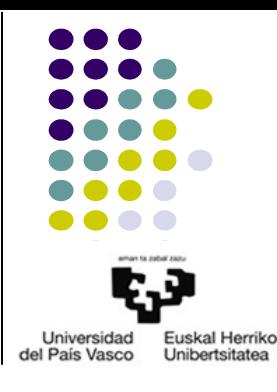

- CSS
	- DHTML estandarraren osagarrietako bat da
	- Ez du dinamismorik sartzen orrialdeetan
	- Orrialdeen itxura errazago kudeatzeko

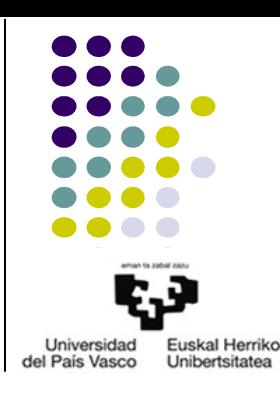

- JavaScript
	- Definizioa
	- JS kodeen kokapena
		- 1. aukera
		- 2. aukera
	- Exekuzioa
		- JS sententziak
		- Funtzioak

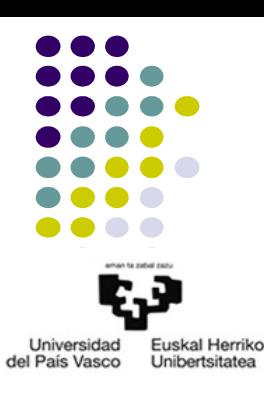

- JavaScript
	- Sintaxia:
		- Iruzkinak: //,  $/*$   $*/$
		- Sententziak: ;
		- Funtzioak: **function** *izena***(***argumentuak***) {**

*Sententziak*

- Aldagaiak eta datu-motak
	- Deklarazioa: **var** *izena***;**

**}**

- Deklarazioa+hasieratzea: **var** *izena***=***balioa***;**
- Eragileak:
- Baldintzazko sententziak:
- Sententzia errepikakorrak:

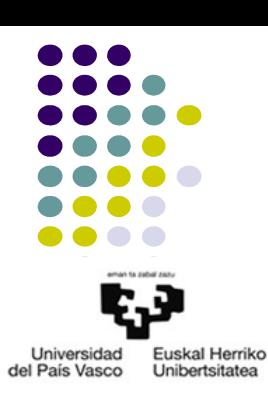

- JavaScript
	- Sintaxia:
		- Objektuak
			- Elementuak:
				- Propietateak: balioak
				- Metodoak: funtzioak
			- Jadanik definitutako objektuak
				- **String, Number, Array, Math**
				- **Window: alert(), confirm(), prompt(), open(), close()**
			- Eremuak erabiltzeko: **.** eragilea
			- Objektuak sortzea: **new** eragilea
				- Batzuk izan ezik:
		- Erroreak

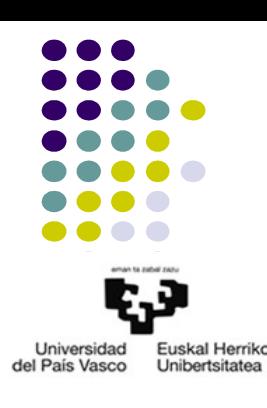

- DOM
	- Definizioa
	- Elementu eta edukien egitura hierarkikoa: nodoen zuhaitza

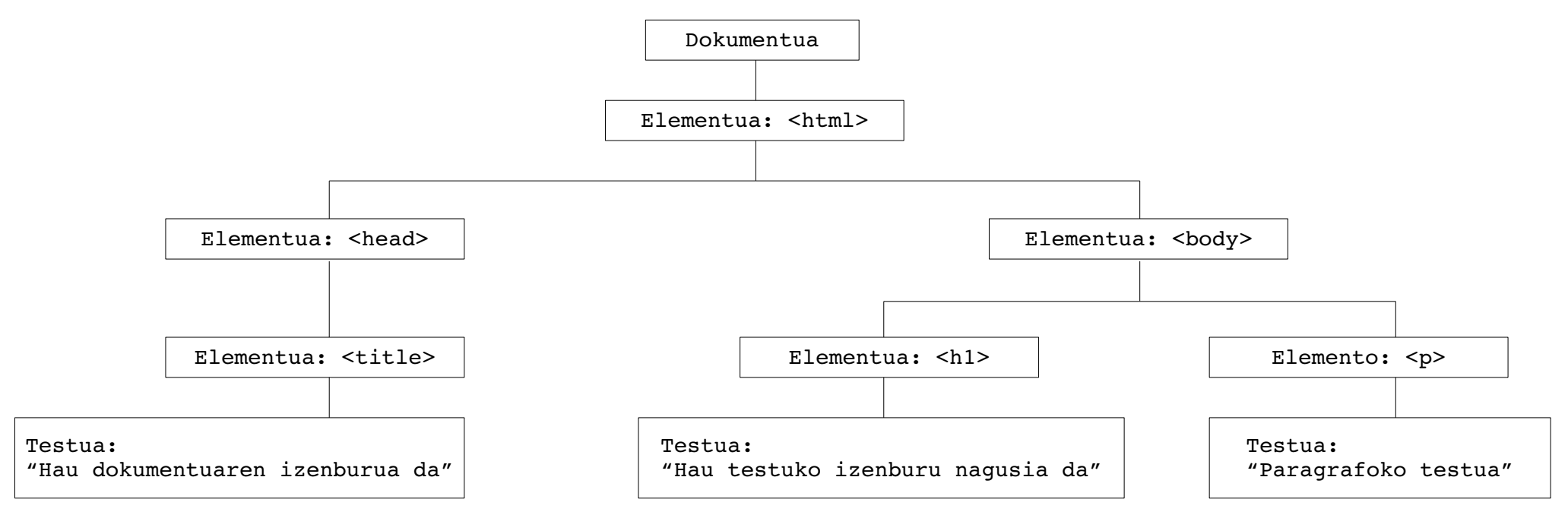

– Client-side scripting moduko lengoaiei, nodoak erabiltzea ahalbidetzeko

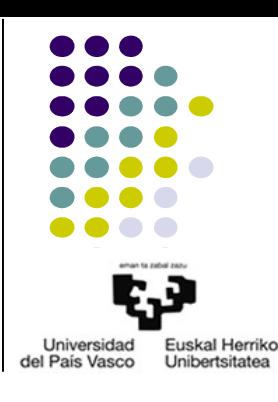

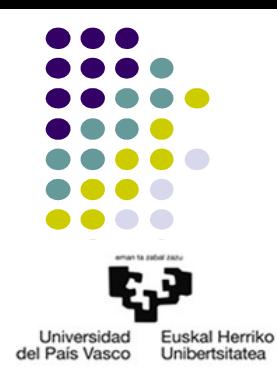

- DOM
	- Jadanik definitutako DOM objektuak
		- **node**: edozein nodorentzat
			- Propietateak: **atributes, nodeName, childNodes**
			- Metodoak: **appendChild(), replaceChild(), removeChild()**
		- **document**: erro-nodoa, ez dauka amarik. **node** objektuko guztia +
			- Propietateak: **body, forms, images, title,** ...
			- Metodoak: **getElementById(), getElementsByTagName(), createElement(), renameNode(), open(), write(), close()**,...
		- **element**: edozein HTML elementurako. **node** objektuko guztia +
			- Propietateak: **id, innerHTML, tagName,** …
			- Metodoak: **getAttribute(), setAtribute(),**...

- DOM
	- Jadanik definitutako DOM objektuak
		- **body**: **node** eta **element** objektuetako guztia +
			- Propietateak: **background, bgColor, onload**...
			- Metodoak: -
		- **form**: **node** eta **element** objektuetako guztia +
			- Propietateak: **name, action, method, target, length**...
			- Metodoak: **reset(), submit()**
		- **checkbox**: **node** eta **element** objektuetako guztia +
			- Propietateak: **checked, disabled, name, value**...
			- Metodoak: -
		- **image, link, table**: **node** eta **element** objektuetako guztia +
		- style: CSS estiloekin lan egiteko

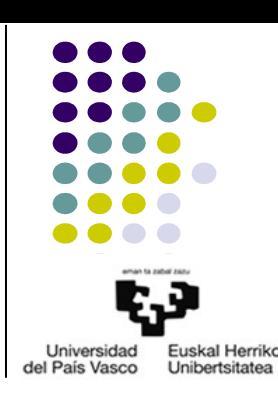

- 
- Universidad Euskal Herriko del País Vasco Unibertsitatea

• JAVASCRIPT+DOM ADIBIDEAK

```
<!DOCTYPE html>
<html>
<head>
<script>
function agurraBistaratu()
{
  var e1=prompt("Nor zara?");
  document.getElementById("demo").innerHTML="Kaixo "+e1+"! hau da une honetako data eta ordua: "+Date();
}
</script>
</head>
<body>
<h1>Nire lehenengo JavaScript kodea duen orrialdea</h1>
<p id="demo">Erantzun galdera eta hemen agurtuko zaitut...</p>
<button type="button" onclick="agurraBistaratu()">Ikusi agurra</button>
</body>
</html>
```

```
<!DOCTYPE html>
<html>
<head>
<script>
function kontuzWrite()
{
    document.write("SUNTSIKETA!!!!");
}
</script>
</head>
<body>
<h1>Nire bigarren JavaScript kodea duen orrialdea</h1>
<p id="demo">Hau ere testu paragrafo bat da.</p>
<button type="button" onclick="kontuzWrite()">Ikusi zelan dabilen document.write</button>
</body>
</html>
```
● JAVASCRIPT+DOM ADIBIDEAK

```
<!DOCTYPE html>
<html>
<head>
<script>
function aldatuNodoak() {
  var ps=document.getElementsByTagName("p");
  ps[0].innerHTML+=" ";
  var subp0=document.createElement("strong");
  subp0.innerHTML="Hau paragrafoaren amaierako testu garrantzitsua da";
  ps[0].appendChild(subp0);
  var ns=document.body.childNodes;
  document.body.removeChild(ns[5]);
  document.body.removeChild(ns[4]);
}
function aldatuEstiloa()
  var p1=document.getElementById("p1"); // Elementua atzitu
  p1.style.backgroundColor="red"; // Estiloa aldatu
}
</script>
</head>
<body>
<h1>HAU DOKUMENTUKO LEHENENGO IZENBURUA DA</h1>
<p id="p1">Hau dokumentuko lehenego paragrafoa da</p>
<h2>HAU DOKUMENTUKO LEHENENGO IZENBURUKO LEHENENGO AZPI-IZENBURUA DA</h2>
<p>Hau dokumentuko bigarren paragrafoa da</p>
<p>Hau dokumentuko hirugarren paragrafoa da</p>
<button type="button" onclick="aldatuNodoak()">Aldatu paragrafoak</button>
<button type="button" onclick="aldatuEstiloa()">Aldatu atzealdea</button>
</body>
</html>
```
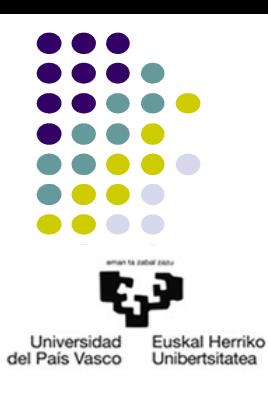

• JAVASCRIPT+DOM ADIBIDEAK

```
<!DOCTYPE html>
<html>
<head>
<script>
function egiaztatuFormularioa()
{
  var e=true;
  var o=document.getElementById("i1").value;
  var m=document.getElementById("i2").value;
  if(o==null||o==""||o<"0"||o>"23"||m==null||m==""||m<"0"||m>"59")
  {
       alert("Ordua ez da baliozkoa");
      document.getElementById("i1").value="";
      document.getElementById("i2").value="";
      e=false;
  }
  else
       alert("Ordua egokia da");
  return e;
}
</script>
</head>
<body>
<h1>Nire laugarren JavaScript: formularioak egiaztatzeko</h1>
<form action="" onsubmit="return egiaztatuFormularioa()" method="post">
Sar ezazu ordua <br>
<input id="i1" type="text" name="ordua" maxlength="2">:<input id="i2" type="text" name="min" maxlength="2"><br>
<input type="submit" value="Submit">
</form>
</body>
</html>
```
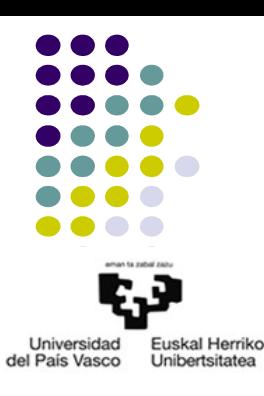

# 3.- Server-side scripting

- Exekuzio ingurunea
	- Web zerbitzaria+CGI: Apache
	- Web zerbitzaria+Aplikazio Zerbitzarirako *conector*
		- Apache zerbitzaria Tomcat-ekin
	- Aplikazioen Zerbitzaria bakarrik
		- Tomcat
		- Glassfish
		- JBoss
		- Jetty
- Bezeroak: nabigatzaileak

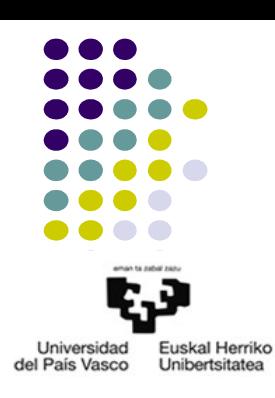

# 3.- Server-side scripting 3.1.- CGI

- Definizioa
- Ingurune-aldagaiak eta S/I estandarra
	- Edozein lengoaia
	- Ohikoena, PERL
- HTTP-request
	- GET
		- Datuak URL eremuan
		- QUERY STRING
	- POST
		- Datuak gorputzean
		- Nola lortu?

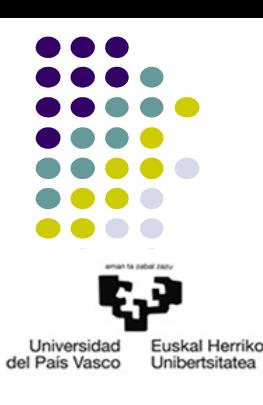

# 3.- Server-side scripting 3.1.- CGI

- HTTP-response
	- Nola idatzi?
	- Edukiera
- Beste ingurune-aldagaiak
	- REQUEST\_METHOD, HTTP\_USER\_AGENT, REMOTE\_ADDR, REMOTE\_USER, HTTPS,...

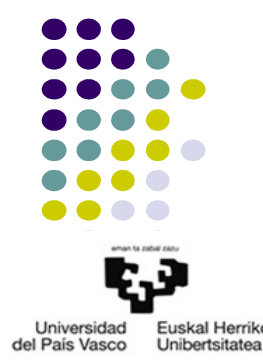

- Aurretik berdinerako bazegoen beste CGI teknologiaren ordezkoa
- Servleten Java hierarkia

```
java.lang.Object
↳javax.servlet.GenericServlet (abstract): javax.servlet.Servlet,...
  ↳javax.servlet.http.HttpServlet (abstract)
```
– javax.servlet.Servlet

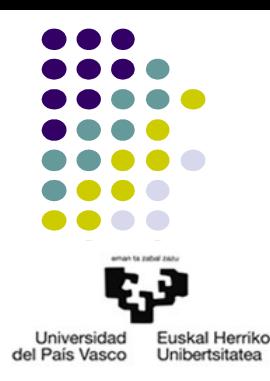

• HTTPrako servlet baten oinarrizko egitura

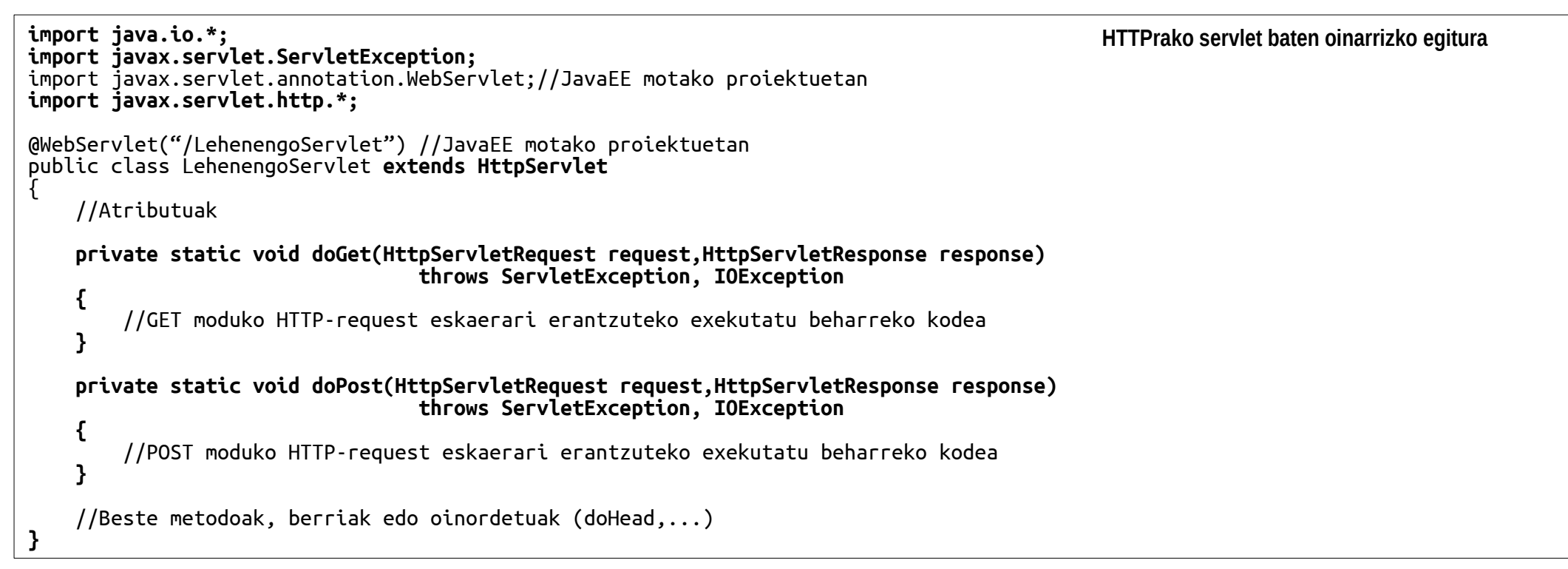

– Gaur egun, edozein programaziorako IDE berrik txantiloiak eskaintzen ditu

- HTTPrako servlet baten oinarrizko egitura
	- Zerbitzu-metodoen parametroak
		- **request**: zein informazio?
			- **.getMethod()**
			- **.getHeader("***HTTP\_goiburua***")**
			- Erabiltzailearen datuak (adibidez, formularioan sartuak)
				- **.getParameter("***izena***")**
				- **.getParameterValues("***izena***")**

– ... *Metodoa path\_edo\_URL HTTP\_bertsioa Goiburu1***:***balio1 Goiburu2***:***balio2* …

*Lerro\_hutsa Mezuaren\_gorputza*

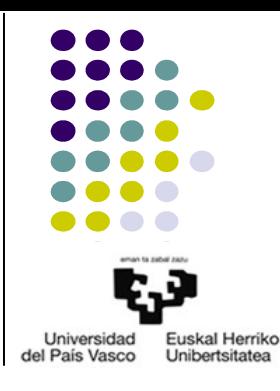

- HTTPrako servlet baten oinarrizko egitura
	- Zerbitzu-metodoen parametroak
		- **Response**: zein informazio?
			- **DERRIGORREZKOA?**
				- Html kodea
					- **PrintWriter** objektuan idatzi
					- **response.getWriter()**
				- Fitxategi bitarra
					- **ServletOutputStream** objektuan idatzi
					- **response.getOutputStream()**
			- AUKERAZKOA
				- HTTP-response mezuaren 1. lerroko eremuak
				- HTTP-response mezuaren goiburuak: **.setContentType("***mime***"), .addCookie(**Cookie**),...**

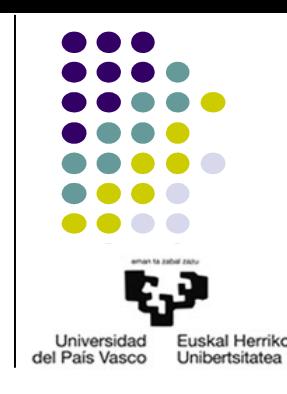

*HTTP\_bertsioa Kodea Azalpena Goiburu1***:***balio1 Goiburu2***:***balio2*

*… lerro\_hutsa Mezuaren\_gorputza:\_adib\_HTML\_kodea*

- HTTPrako servlet baten oinarrizko egitura
	- Zerbitzu-metodo baten eskema orokorra
		- HTTP-request mezutik informazioa atera: zein?
		- Kanpoko baliabideak atzitu
		- Datuekin lan egin
		- HTTP-response mezurako idatzi: nola?
			- HTTP-response mezuaren goiburuak
			- HTTP-response mezuaren gorputza
				- HTML kodea edo bitarra
				- Erabilitako *stream* objektuak itxi

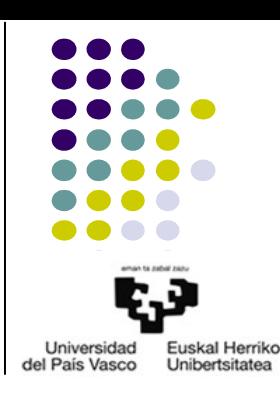

● SERVLET ADIBIDEAK: HTTP-request mezuan jasotako informazioaz arduratu gabe, HTML kodea sortzen duen Servlet sinplea

```
//import lerroak
@WebServlet("/KaixoWWW")
public class KaixoWWW extends HttpServlet //HTTP-request mezuko informaziorik erabiltzen ez duen Servleta
.<br>{
  protected void doGet(HttpServletRequest request, HttpServletResponse response) 
                          throws ServletException, IOException
  {
      PrintWriter out = response.getWriter(); //HTTP-response mezuan HTML kodea idazteko
      out.println("<!DOCTYPE html>");
      out.println("<html>");
      out.println("<head>");
      out.println("<title>Kaixo WWW</title>");
      out.println("</head>");
      out.println("<body>");
      out.println("<h1>KAIXO MUNDUA!</h1>");
      out.println("</body>");
      out.println("</html>");
      out.close();
      return;
  }
//content-type eta content-length goiburuak web zerbitzariak sartuko ditu 
  protected void doPost(HttpServletRequest request, HttpServletResponse response) 
                           throws ServletException, IOException
  {
      doGet(request,response);
      return;
  }
}
                                                                                                                       Servlet sinplea
```
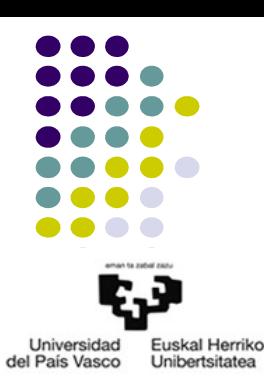

● SERVLET ADIBIDEAK: Servlet sinplea, klase laguntzaile (POJO) batekin hobetua

```
//import lerroak
@WebServlet("/KaixoWWW_MOD")
public class KaixoWWW_MOD extends HttpServlet //HTTP-request mezuko informaziorik erabiltzen ez duen Servleta
.<br>{
  protected void doGet(HttpServletRequest request, HttpServletResponse response) 
                          throws ServletException, IOException
  {
       response.setContentType("text/html");//html koderako ez da behar, egia esan
       PrintWriter out = response.getWriter();
       out.println(ServletErab.DOCTYPE);
      out.println(ServletErab.headTitle("KaixoWWW_MOD"));
      out.println("<body>");
       out.println("<h1>KAIXO MUNDU MODULARRA!!!!</h1>");
       out.println(ServletErab.AMAIERA);
       out.close();
       return;
  }
  protected void doPost(HttpServletRequest request, HttpServletResponse response) 
                            throws ServletException, IOException
  {
      doGet(request,response);
      return;
  }
}
                                                                                               Modularitatearekin hobetutako Servlet sinplea
```
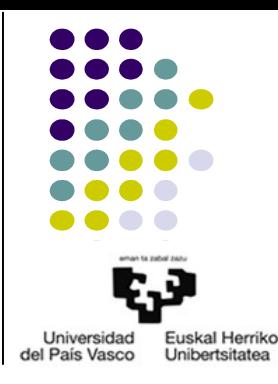

● SERVLET ADIBIDEAK: Servlet sinplea, klase laguntzaile (POJO) batekin hobetua

```
public class ServletErab
\{public static final String DOCTYPE = "<!DOCTYPE html>";
  public static String headTitle(String tit)
  \mathbf{f}String s="<html>";
      s+="\n<head>";
      s+="\n<title>"+tit+"</title>";
      s+="\n\pi</head>";
      return s;
  }
  public static final String AMAIERA = "</body>\n</html>";
}
```
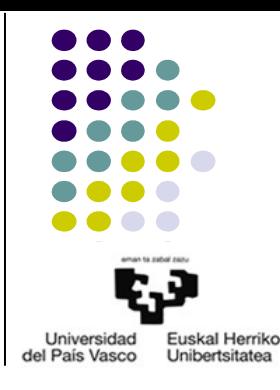

**Ataza arruntetarako POJO moduko klasea**

● SERVLET ADIBIDEAK: Web Aplikazio sinplea, Servlet eta klase laguntzaileekin (POJO)

```
<!DOCTYPE html>
<html>
<head>
<title>Aplikazio aritmetikoaren hasierako orrialdea</title>
<link rel="stylesheet" type="text/css" href="aplikAritEstiloak.css">
</head>
<body>
<h1>Sar itzazu beharrezko datuak</h1>
<form method="post" action="FormularioaJasoEtaEmaitzaSortzekoServlet">
  <sub>D</sub></sub>
  <input type="number" name="eragigai1" maxlength="2" size="12" value="1. eragigaia">
  <select name="eragiketa">
  <option value="+">+</option>
  <option value="-">-</option>
  <option value="*">*</option>
  <option value="/">/</option>
  </select>
  <input type="number" name="eragigai2" maxlength="2" size="11" value="2. eragigaia">
  </p>
  <D><input type="submit" value="Bidali">
  </p>
</form>
</body>
</html>
                                                                                      Erabiltzailearen datuak jasotzeko html orrialde estatikoa
```
h1{text-align:center;} p{text-align:center;}

**aplikAritEstiloak.css**

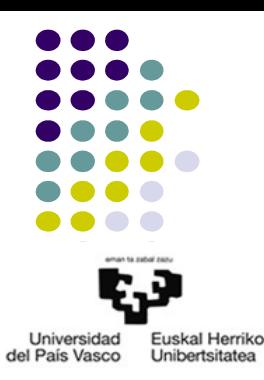

● SERVLET ADIBIDEAK: Web Aplikazio sinplea, Servlet eta klase laguntzaileekin (POJO)

```
//import arruntak
import logika.AplikaziokoLogika;
@WebServlet("/FormularioaJasoEtaEmaitzaSortzekoServlet")
public class FormularioaJasoEtaEmaitzaSortzekoServlet extends HttpServlet
.<br>{
  protected void doGet(HttpServletRequest request, HttpServletResponse response) throws ...
  .<br>{
       PrintWriter out = response.getWriter();
       out.println(ServletErab.DOCTYPE);
       out.println(ServletErab.headTitleStyle("Atzipen errorea","aplikAritEstiloak.css"));
       out.println("<body>");
       out.println("<h1>ERROREA: servlet hau POST metodoarekin bakarrik atzitu daiteke</h1>");
       out.println(ServletErab.AMAIERA);
       out.close();
  }
  protected void doPost(HttpServletRequest request, HttpServletResponse response) throws ...
  .<br>{
      String sEr1=request.getParameter("eragigai1");
      String sEr=request.getParameter("eragiketa");
      String sEr2=request.getParameter("eragigai2");
      AplikaziokoLogika aL=new AplikaziokoLogika(sEr1,sEr,sEr2);
      aL.kalkulatu();
       PrintWriter out = response.getWriter();
       out.println(ServletErab.DOCTYPE);
       out.println(ServletErab.headTitleStyle("Emaitza","aplikAritEstiloak.css"));
      out.println("<body>");
       out.println("<h1>ESKATUTAKO ERAGIKETAREN EMAITZA</h1>");
       out.println("<p>"+sEr1+sEr+sEr2+"="+aL.getEm()+"</p>");
       out.println(ServletErab.AMAIERA);
       out.close();
  }
}
                                               Formularioan sartutako datuak jaso, prozesatzera bidali eta bistaratzeko HTML kodea sortzen duen Servleta
```
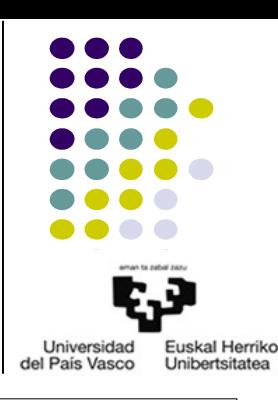

● SERVLET ADIBIDEAK: Web Aplikazio sinplea, Servlet eta klase laguntzaileekin (POJO)

```
public class ServletErab
.<br>{
  public static final String DOCTYPE = "<!DOCTYPE html>";
  public static String headTitleStyle(String tit,String styleSheetFileName)
  {
      String s="<html>";
      s+="\n<head>";
      s+="\infty: s+="\n<title>"+tit+"</title>";
      s+="\n<link rel=\"stylesheet\" type=\"text/css\" href="+styleSheetFileName+">";
      s+="\n</head>";
      return s;
  }
  public static final String AMAIERA = "</body>\n</html>";
}
```
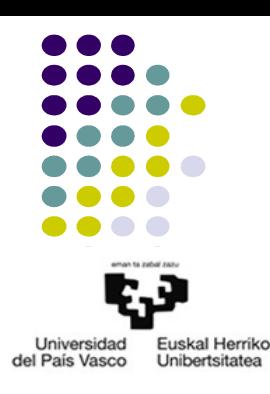

**Ataza arruntetarako POJO moduko klasea**

● SERVLET ADIBIDEAK: Web Aplikazio sinplea, Servlet eta klase laguntzaileekin (POJO)

```
package logika;
public class AplikaziokoLogika
{
  private float er1;
  private char er;
  private float er2;
  private float em;
  public AplikaziokoLogika(String sEr1,String sEr,String sEr2)
   .<br>{
      er1=Float.valueOf(sEr1);
      er=sEr.charAt(0);
      er2=Float.valueOf(sEr2);
  }
  public void kalkulatu()
  {
      switch(er)
      {
             case '+':
                   em=er1+er2;
                   break;
//Beste kasu posible guztiak
      }
      return;
  }
  public float getEm()
   .<br>}
      return em;
  }
}
```
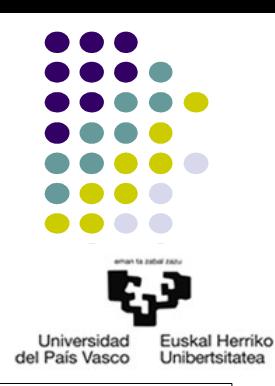

**Aplikazioko logikarako POJO moduko klasea**

- Servletekin sesioak kudeatzen
	- HTTPk ez du egoera mantentzen
	- Zerbitzariak memorian mantendu dezake egoeraren informazioa eta dagokion HTTPrequest mezuekin erlazionatu, ondokoen bitartez
		- Cookiak
		- URL
	- Egoeraren informazioa servletetatik atzitzeko
		- **HttpSession** objektua: **request.getSession()**
		- Egoeraren identifikatzailea: **.getId()**
		- Informazioa sartu/atera: **.setAtribute("***izena***",***objektua***), .getAtribute("***izena***")**
		- Sesioa amaitzea: **.invalidate()**
	- Nabigatzea: servletetan prestatutako loturen bitartez
		- **response.encodeURL("***loturaren\_url***")**

SERVLET ADIBIDEAK: Sesionen kudeaketa servletekin

```
//import arruntak
@WebServlet("/Servlet1")
public class Servlet1 extends HttpServlet {
  protected void doGet(HttpServletRequest request, HttpServletResponse response) throws ServletException, IOException {
     HttpSession s=request.getSession();
     if(s!=null)
      {
           s.setAttribute("kontagailua", "0");
           response.setContentType("text/html");
           PrintWriter out = response.getWriter();
           out.println(ServletErab.DOCTYPE);
           out.println(ServletErab.headTitleStyle("Servlet1","aplikAritEstiloak.css"));
          out.println("<body>");
          out.println("<h1>SESIO BERRI BAT SORTU DA: "+s.getId()+"</h1>");
           String urlNoCookie=response.encodeURL("Servlet2");
//HTTP-request mezua cookie-rik gabe iritsi bada, cookie berria bidaltzeaz gain (set-cookie), Id gehitzen du badaezpada 
           out.println("<form action=\""+urlNoCookie+"\" method=\"get\">");
           out.println("<p><input type=\"submit\" value=\"Hasi exekuzioa\"></p>");
           out.println("</form>");
           out.println("<a href=\""+urlNoCookie+"\" target=\"_blank\">Hurrengoa</a>");
           out.println(ServletErab.AMAIERA);
           out.close();
      }
      else
            System.out.println("EZIN IZAN DA SESIORIK HASI");
  }
  protected void doPost(HttpServletRequest request, HttpServletResponse response) throws ServletException, IOException {
     // TODO Auto-generated method stub
  }
}
                                                                                                   Servlet1 klasea: sesioa sortzen du
```
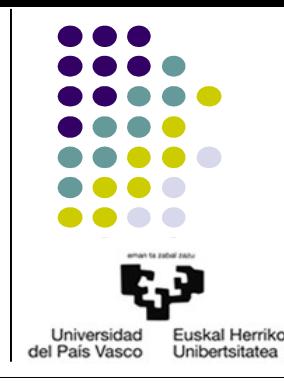

SERVLET ADIBIDEAK: Sesionen kudeaketa servletekin

```
//import arruntak
@WebServlet("/Servlet2")
public class Servlet2 extends HttpServlet {
  protected void doGet(HttpServletRequest request, HttpServletResponse response) throws ServletException, IOException {
      HttpSession s=request.getSession();
      if(s!=null&&!s.isNew()) {
            try {
                  int c=Integer.parseInt((String)s.getAttribute("kontagailua"));
                  System.out.println("S2 kontagailua: "+c);
                  String[] inc=request.getParameterValues("gehikuntzak");
                  for(int \text{ i=0}; i<\text{inc.length}; i++)c+=Integer.parseInt(inc[i]);
                   s.setAttribute("kontagailua",""+c);
            }
            catch(Exception ex) {
                  System.out.println("S2: "+ex.getStackTrace());
            }
//HEMENGO KODE GUZTIA HURRENGO ORRIALDEAN DAGO
}
                                                                                                     Servlet2 klasea: sesioa erabiltzen du
```
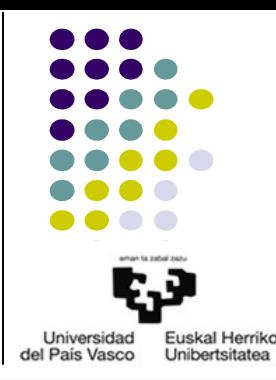

● SERVLET ADIBIDEAK: Sesionen kudeaketa servletekin

```
//HEMENGO KODE GUZTIA AURREKO ORRIALDEAN DAGO
           response.setContentType("text/html");
           PrintWriter out = response.getWriter();
           out.println(ServletErab.DOCTYPE);
           out.println(ServletErab.headTitleStyle("Servlet2","aplikAritEstiloak.css"));
          out.println("<body>");
           out.println("<h1>Sesio berdinean gaude: "+s.getId()+"</h1>");
           out.println("<h1>Kontagailuaren balioa orain: "+s.getAttribute("kontagailua")+"</h1>");
           String urlNoCookie=response.encodeURL("Servlet2");
           out.println("<form action=\""+urlNoCookie+"\" method=\"get\">");
           out.println("<p>Aukeratu zenbat gehitu nahi duzun kontagailua:</p>");
           out.println("<p>+1<input type=\"checkbox\" name=\"gehikuntzak\" value=\"1\"></p>");
           out.println("<p>+2<input type=\"checkbox\" name=\"gehikuntzak\" value=\"2\"></p>");
          out.println("<p>+3<input type=\"checkbox\" name=\"gehikuntzak\" value=\"3\"></p>");
           out.println("<p><input type=\"submit\" value=\"Gehitu kontagailuan\"></p>");
           out.println("</form>");
           urlNoCookie=response.encodeURL("Servlet3"); 
           out.println("<a href=\""+urlNoCookie+"\" target=\"_blank\">Hurrengoa</a>");
           out.println(ServletErab.AMAIERA);
           out.close();
     }
     else
           System.out.println("EZ DAGO SESIORIK EDO SESIOA EZ DA GORDE");
  }
  protected void doPost(HttpServletRequest request, HttpServletResponse response) throws ServletException, IOException {
     // TODO Auto-generated method stub
  }
                                                                                                   Servlet2 klasea: sesioa erabitlzen du
```
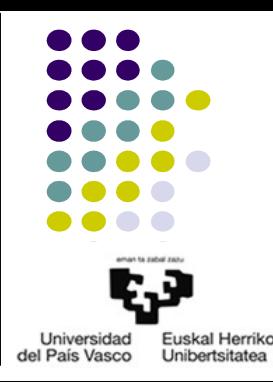

}

SERVLET ADIBIDEAK: Sesionen kudeaketa servletekin

```
//import arruntak
@WebServlet("/Servlet3")
public class Servlet3 extends HttpServlet {
  protected void doGet(HttpServletRequest request, HttpServletResponse response) throws ServletException, IOException
  {
     HttpSession s=request.getSession();
     if(s!=null&&!s.isNew())
      {
           response.setContentType("text/html");
           PrintWriter out = response.getWriter();
           out.println(ServletErab.DOCTYPE);
          out.println(ServletErab.headTitleStyle("Servlet3","aplikAritEstiloak.css"));
           out.println("<body>");
           out.println("<h1>Sesioaren amaiera: "+s.getId()+"</h1>");
           out.println("<h1>Kontagailuaren azken balioa: "+s.getAttribute("kontagailua")+"</h1>");
           s.invalidate();
           out.println(ServletErab.AMAIERA);
           out.close();
      }
     else
            System.out.println("EZ DAGO SESIORIK EDO SESIOA EZ DA GORDE");
  }
  protected void doPost(HttpServletRequest request, HttpServletResponse response) throws ServletException, IOException {
      // TODO Auto-generated method stub
  }
}
                                                                                                    Servlet3 klasea: sesioa amaitzen du
```
public class ServletErab { //AURREKO ADIBIDEKO KODE BERDINA }

**Ataza arruntetarako POJO moduko klasea**

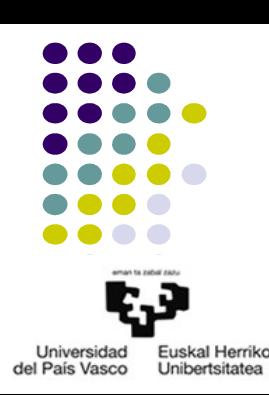

# 4.- Diseinurako patroiak 4.1.- Sarrera

- Definizioa
- Garrantzia
- Patroi motak
	- Sorkuntza: factory, builder, singleton,...
	- Egitura: composite, adapter,...
	- Portaera: iterator, observer,...
	- Concurrence: lock, monitor, scheduler,...
	- Arkitektura: module, layer, tier, MVC,...
- Kontzeptu orokorrak
	- Lengoaia bakoitzak bere inplementazio zehatza

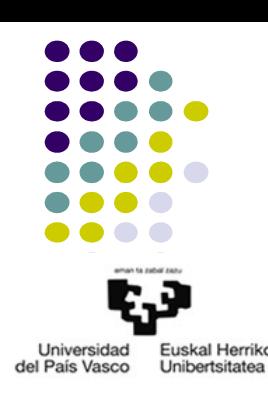

# 4.- Diseinurako patroiak 4.2.- POJO eta JavaBeans

- POJO (Plain Old Java Object)
	- Zer dira?
	- Baldintzarik?
- JavaBean
	- Zer dira?
	- Derrigorrezko baldintzak?
		- 1
		- $2$
	- Beste baldintzak?
		- Atributuen atzipenerako getter eta setter publikoak
			- getter: **get***AtributuIzena***()**
			- setter: **set***AtributuIzena***(***atributurakoBalioa***)**
		- **Serializable** interfazea inplementatzea

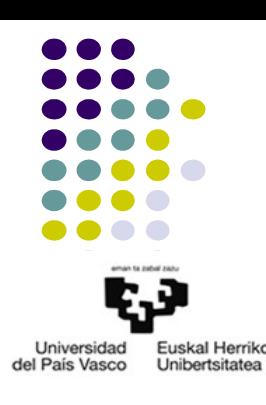

# 4.- Diseinurako patroiak 4.3.- MVC patroia

- Erabiltzaile interfazeak sortzeko oso erabilia
- Osagaiak
	- Model: M
		- Zer hartzen du?
		- Beste bi osagaiekin erlazionatzen da
	- View: V
		- Zer egiten du?
		- Erabiltzaileari datuak sartu eta C erabiltzeko gaitasuna ere ematen dio
	- Controller: C
		- Erabiltzailetik?
		- M?
		- V?

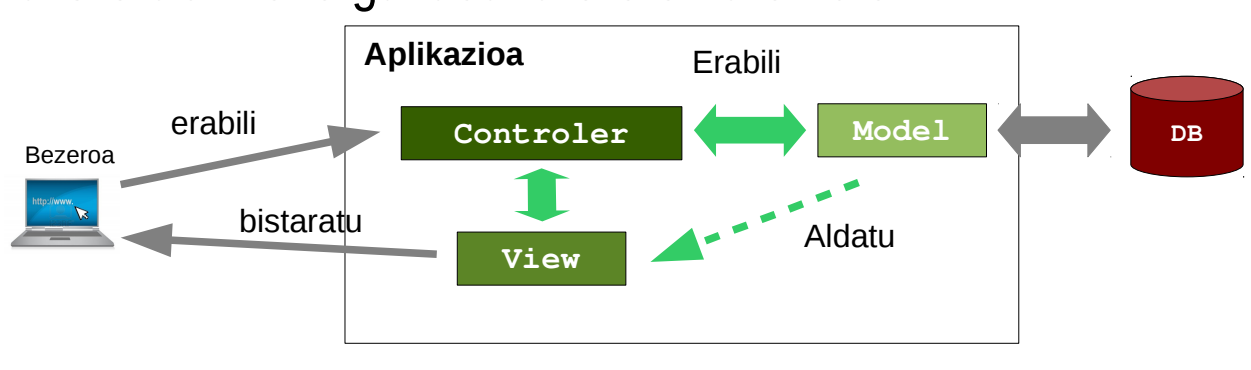

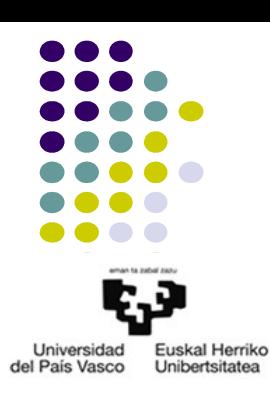

# 4.- Diseinurako patroiak

4.4.- JavaEEn erabilitako patroien adibideak

- Model 1
	- Zertarako?
	- **JavaBeans** 
		- HTTP-response mezuaren gorputza sortzeko informazioa
	- Aplikazio konplexuetan arazoak
		- JSPak: HTML eta *scriptlet* kode zatien nahasketa
		- Nabigatze deszentralizatua

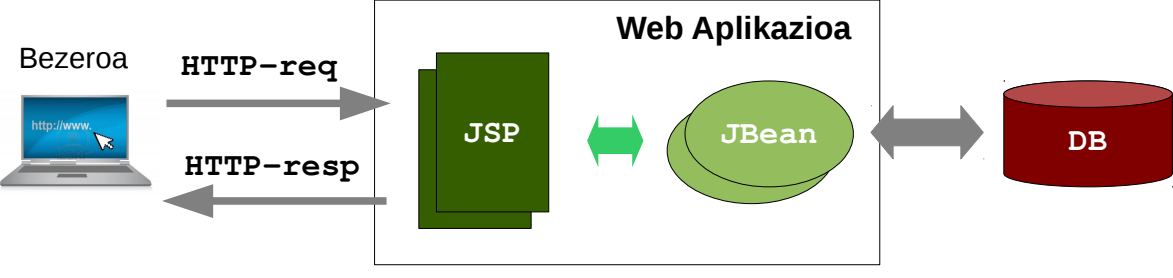

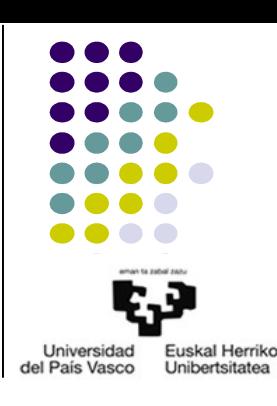

# 4.- Diseinurako patroiak

4.4.- JavaEEn erabilitako patroien adibideak

- Model 2
	- Web Aplikazio konplexuak: kasu orokorra
	- MVC patroiaren adaptazioa
		- Model: JavaBeans, EJBs, POJOs
		- View: JSFs (hasiera batean JSPs)
		- Controler: Servlet (**FacesServlet**)

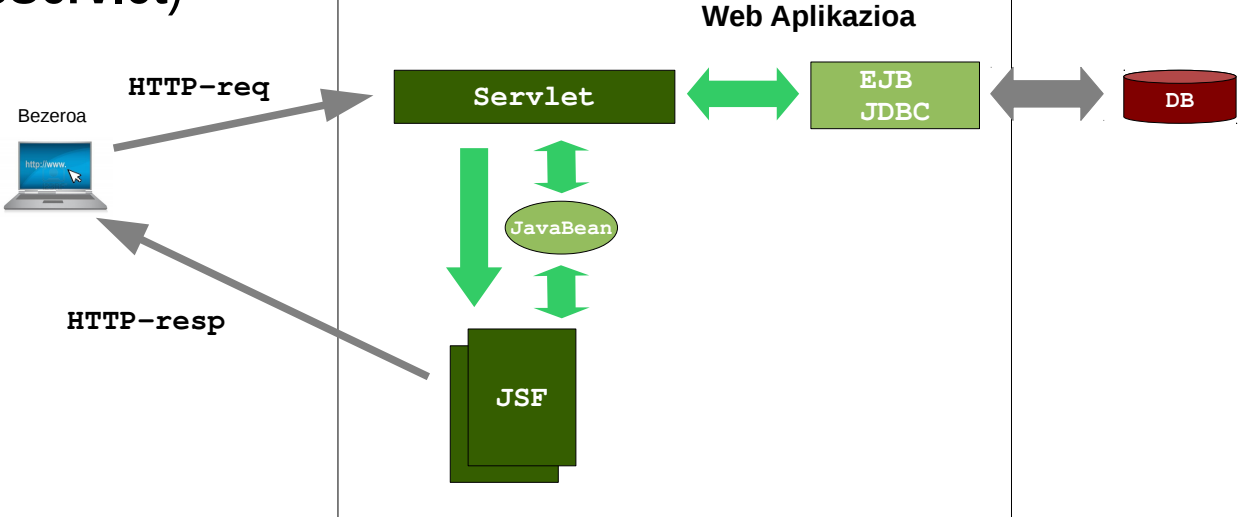

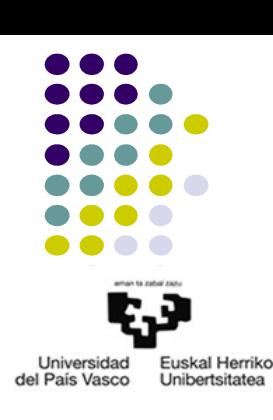

# 5.- ERREFERENTZIAK

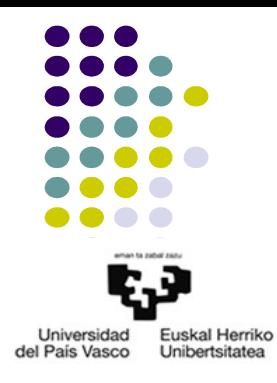

- W3CSCHOOLS:<http://www.w3schools.com/>
	- HTML: <http://www.w3schools.com/html/default.asp>
	- CSS: <http://www.w3schools.com/css/default.asp>
	- JavaScript:<http://www.w3schools.com/js/default.asp>
	- DOM: <http://www.w3schools.com/jsref/default.asp>
- Java Servlet Technology: <http://docs.oracle.com/javaee/7/tutorial/servlets.htm#BNAFD>
- Design Patterns. Elements of Reusable Object-Oriented Software Erich Gamma, Richard Helm, Ralph Johnson, John Vlissides Addison Wesley (GoF- Gang of Four)